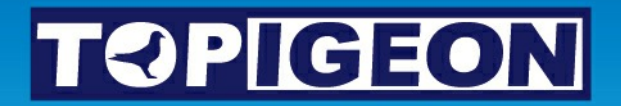

## **iPigeon**

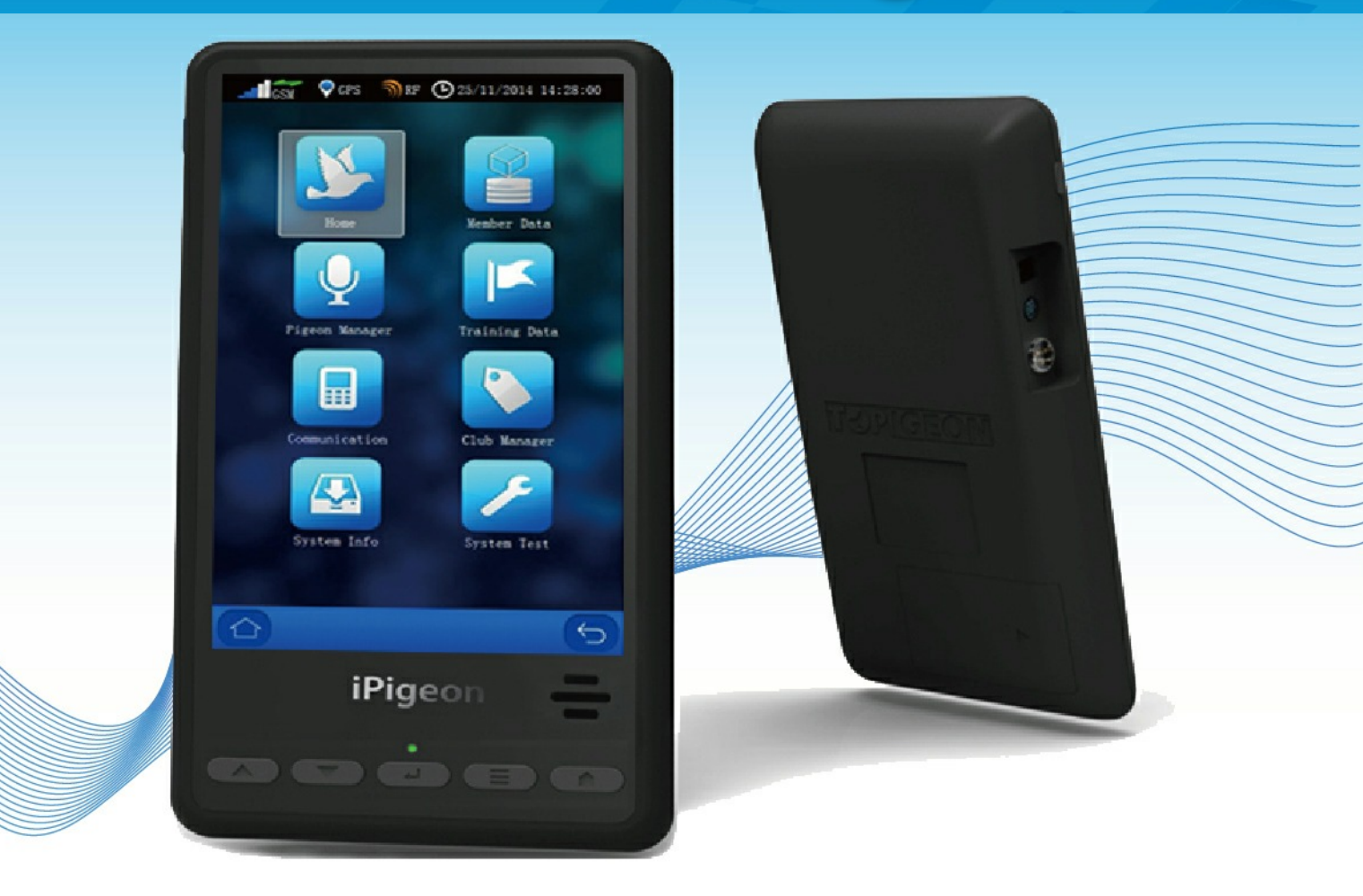

## **Using the Loft Recorder**

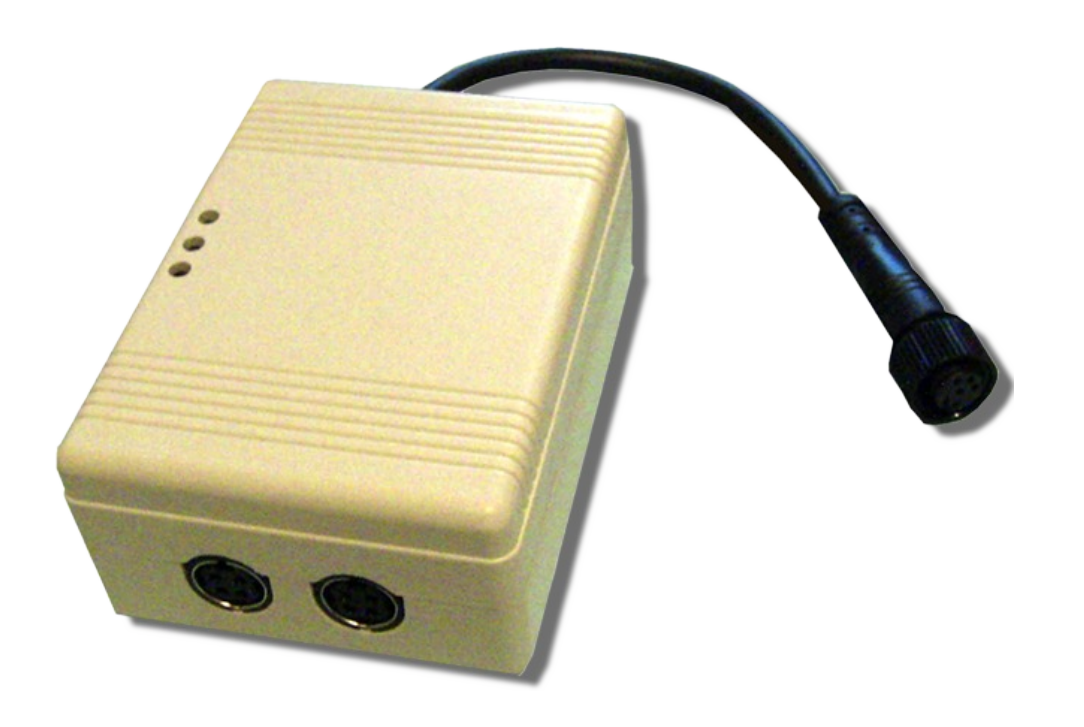

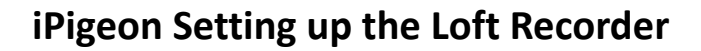

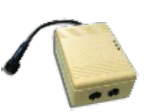

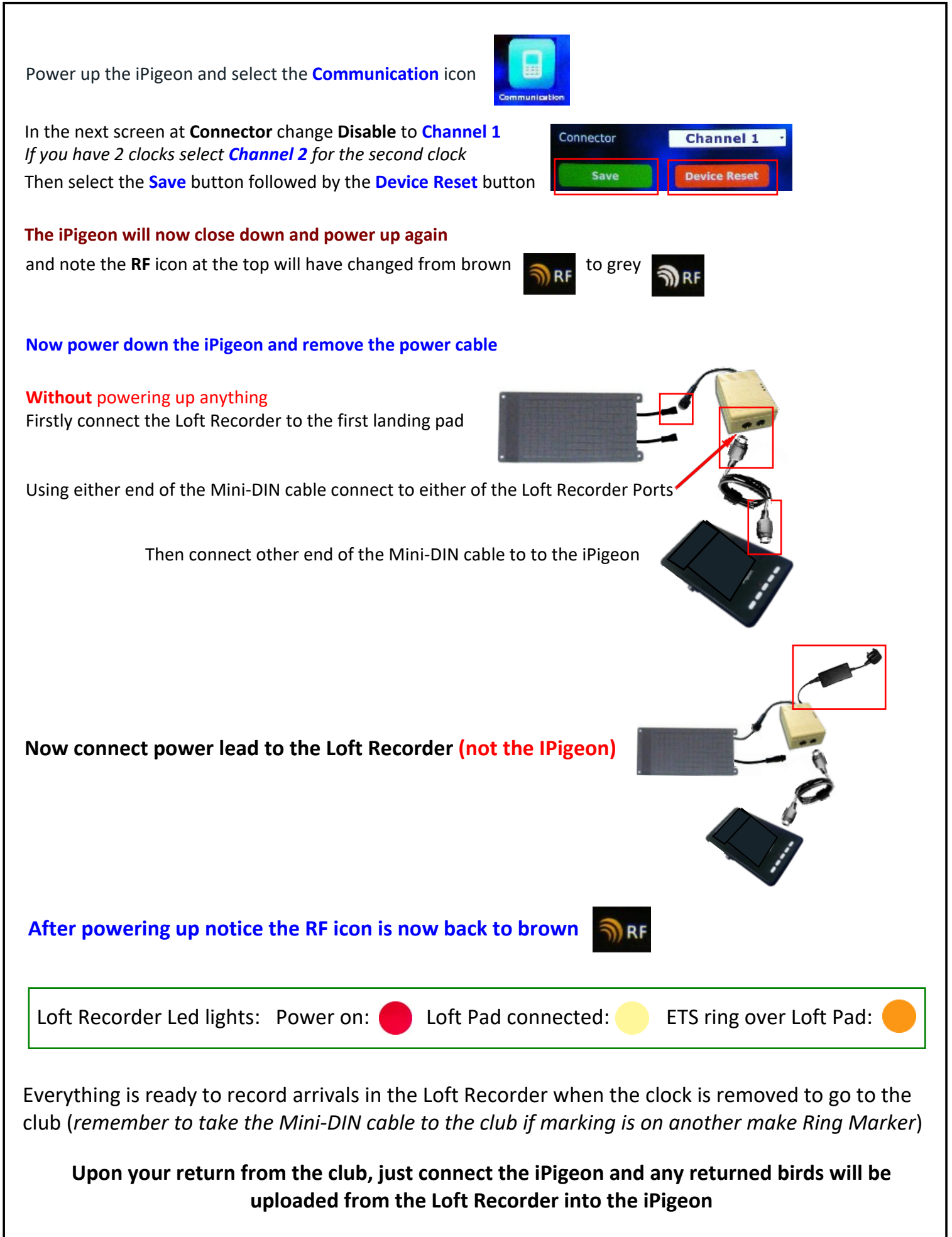

*If you do not intend using the Loft Recorder on any subsequent races remember to set Channel numbers back to Disable*